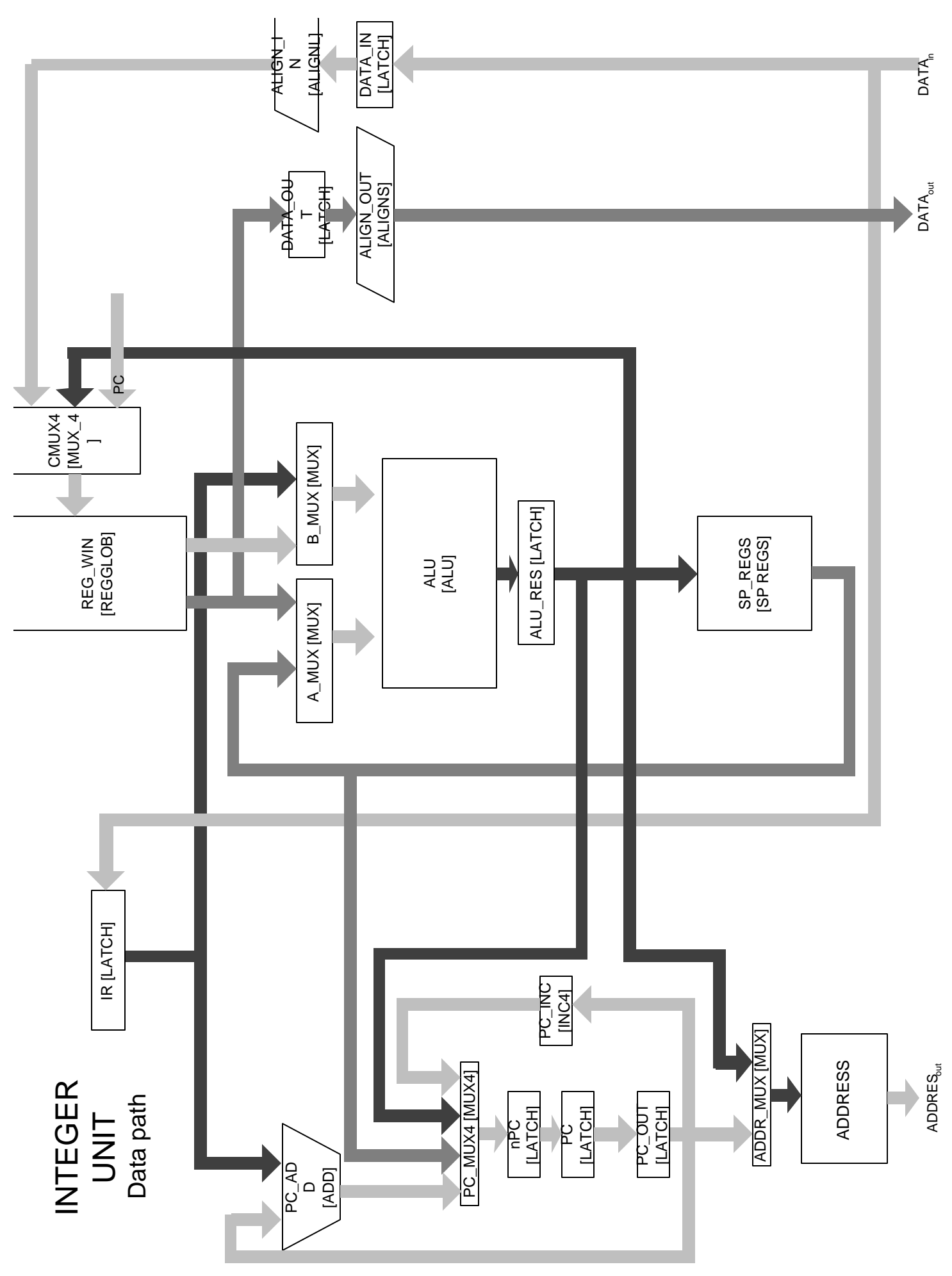

## **UNIDAD DE CONTROL**

La siguiente tabla enumera los puertos de entrada y salida de la unidad de control e indica el componente y conjunto de puertos a los que se deben conectar.

## **Señales de entrada:**

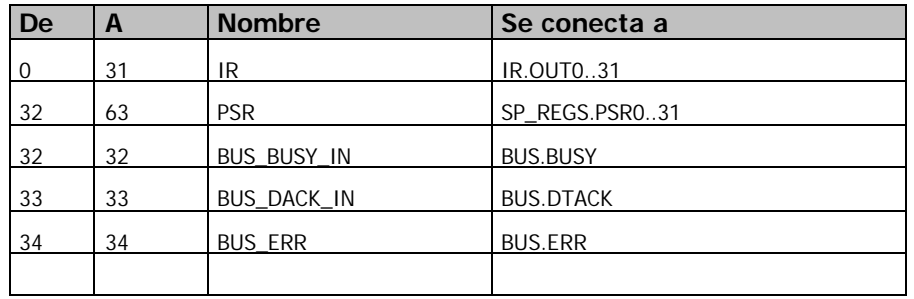

## **Señales de salida:**

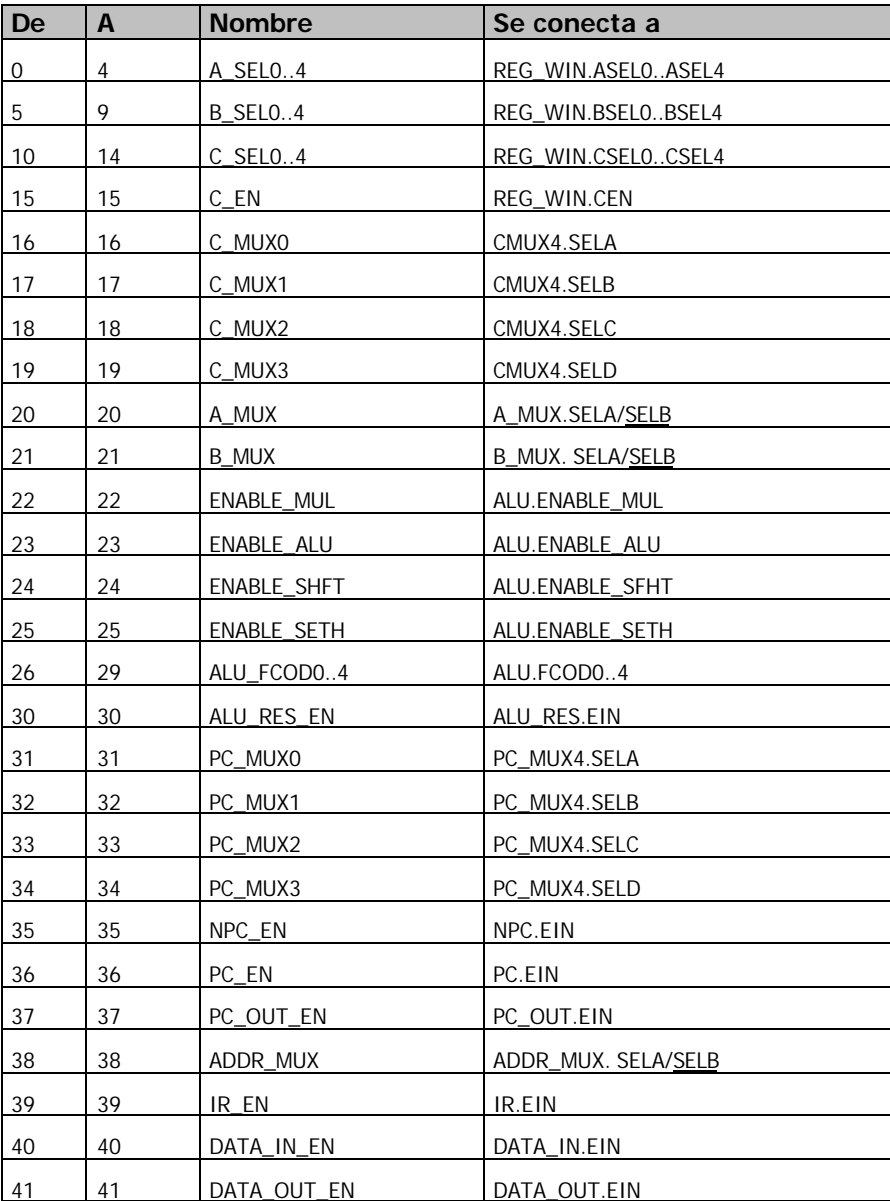

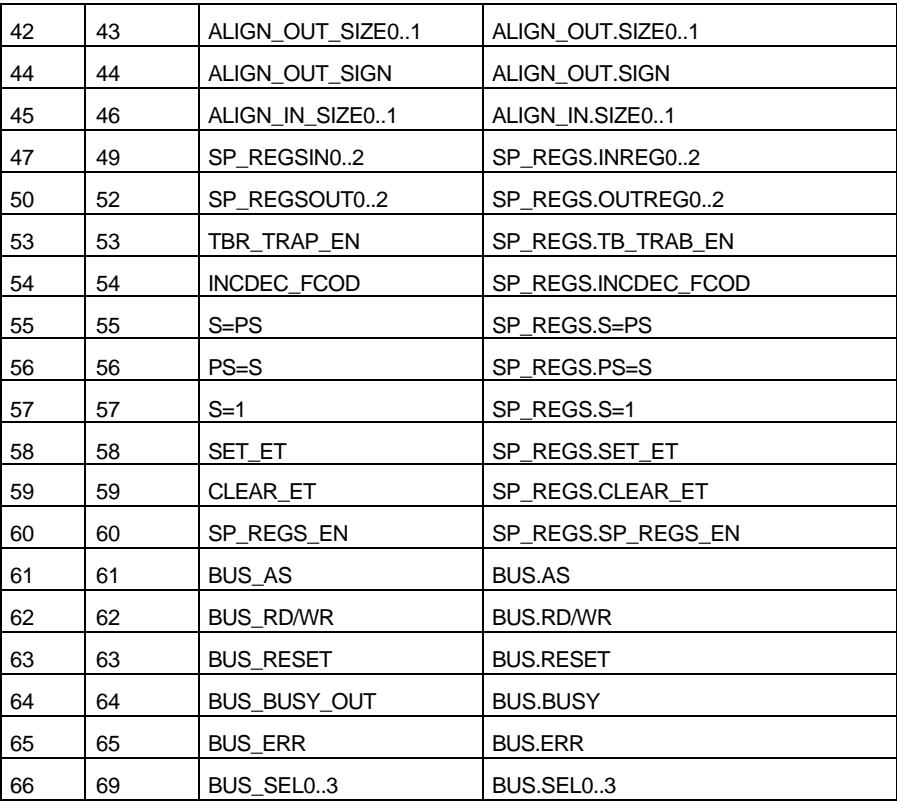

## Especificación de la Unidad de Control

Luego de un fetch, PC apunta a la próxima instrucción.

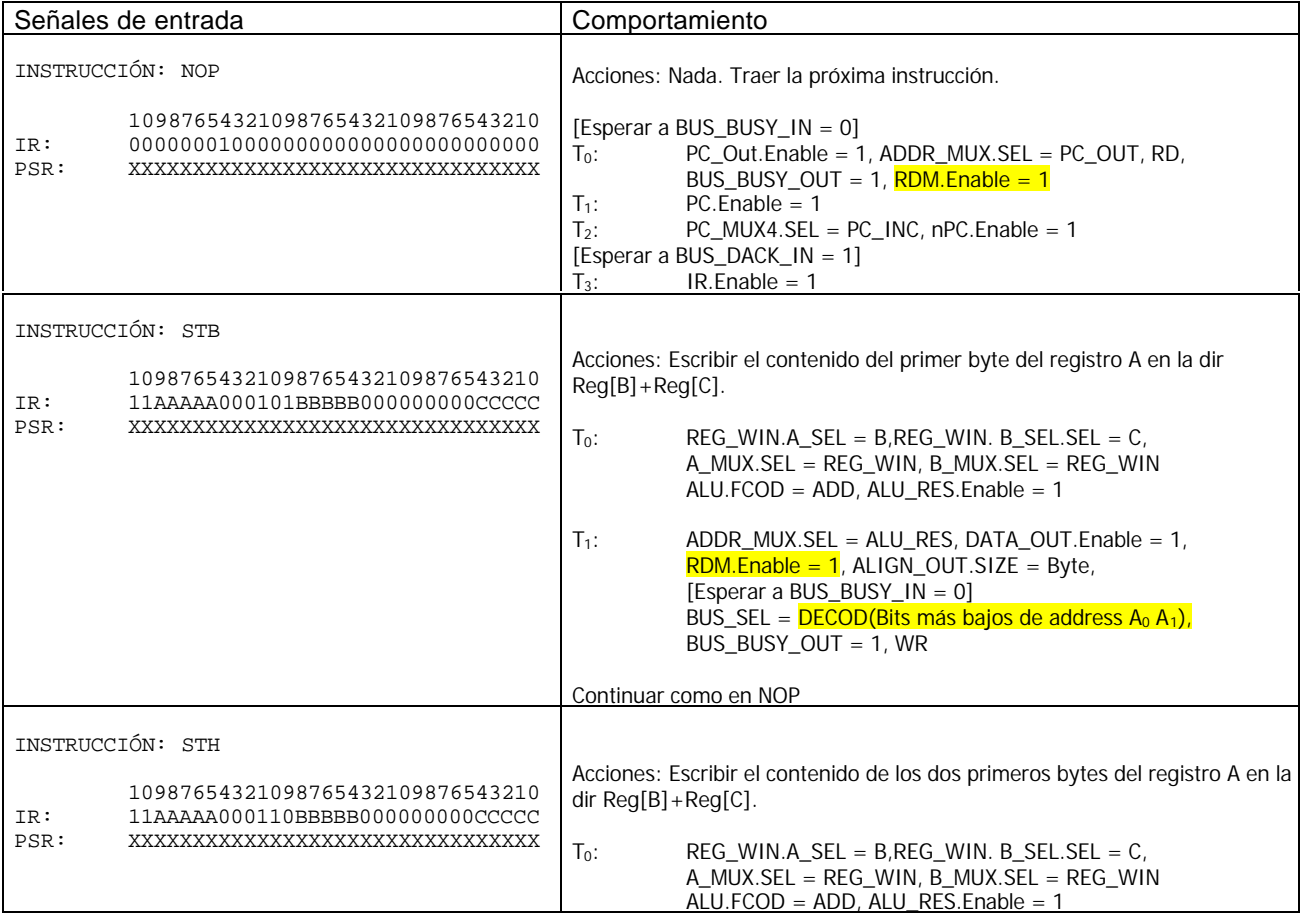

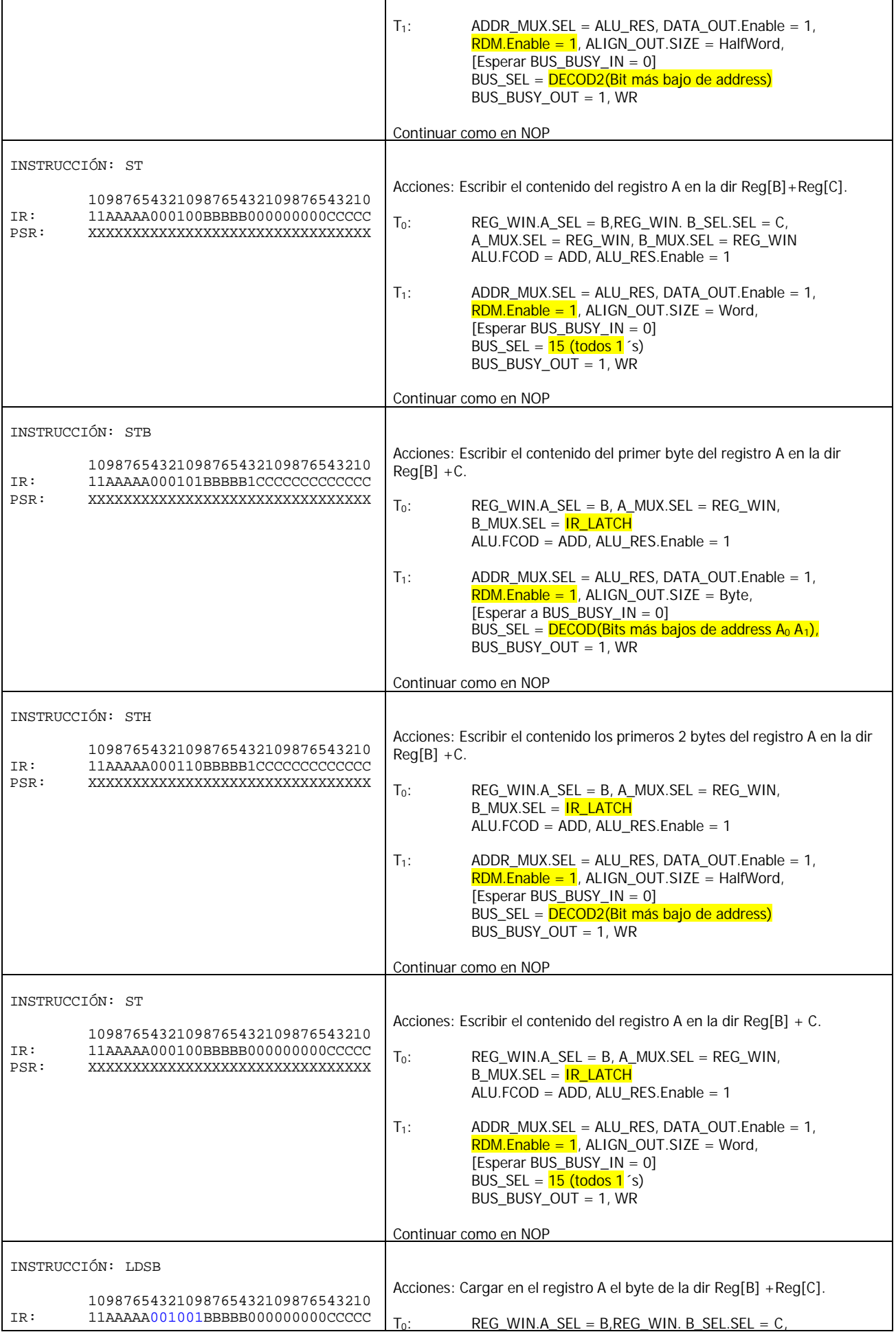

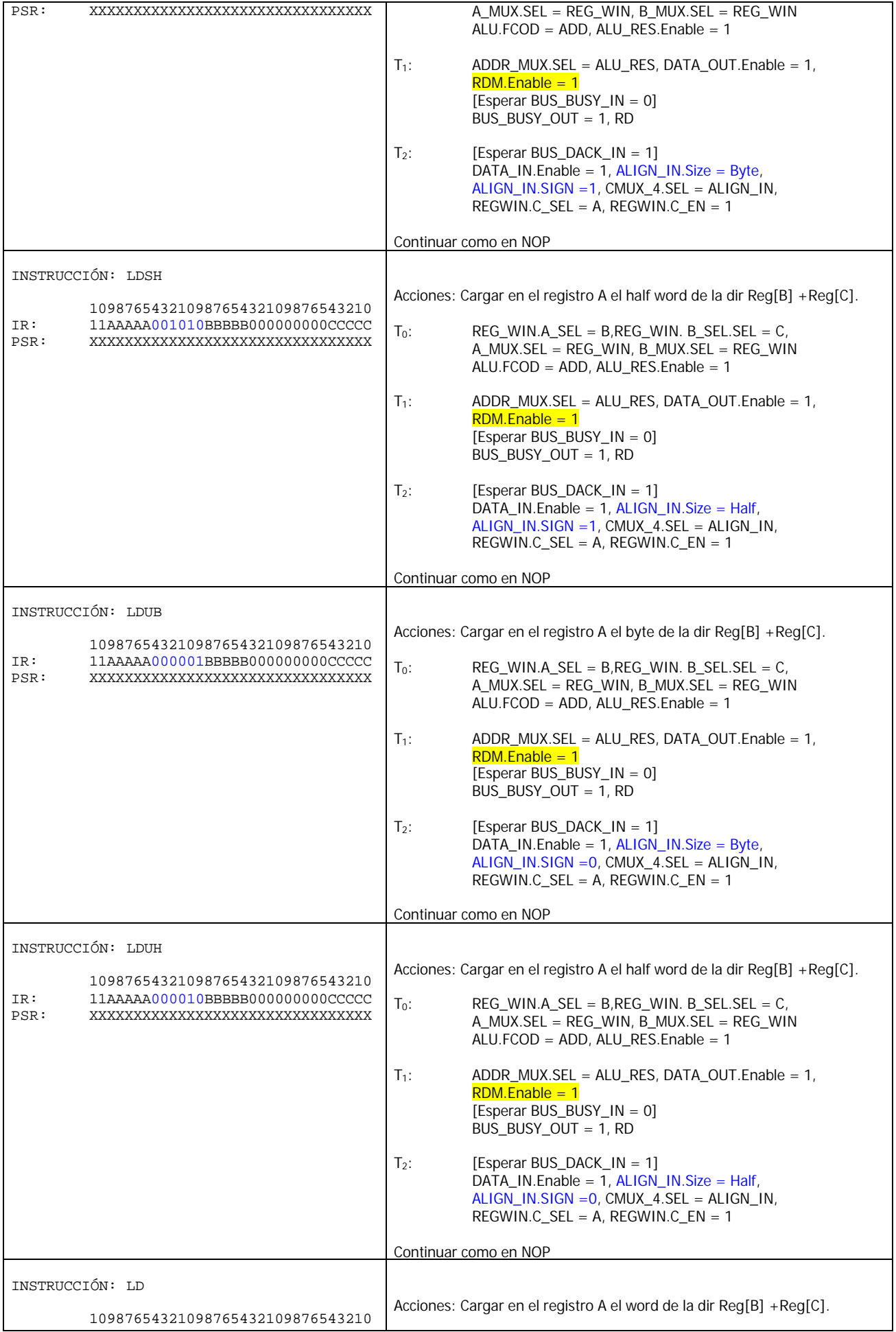

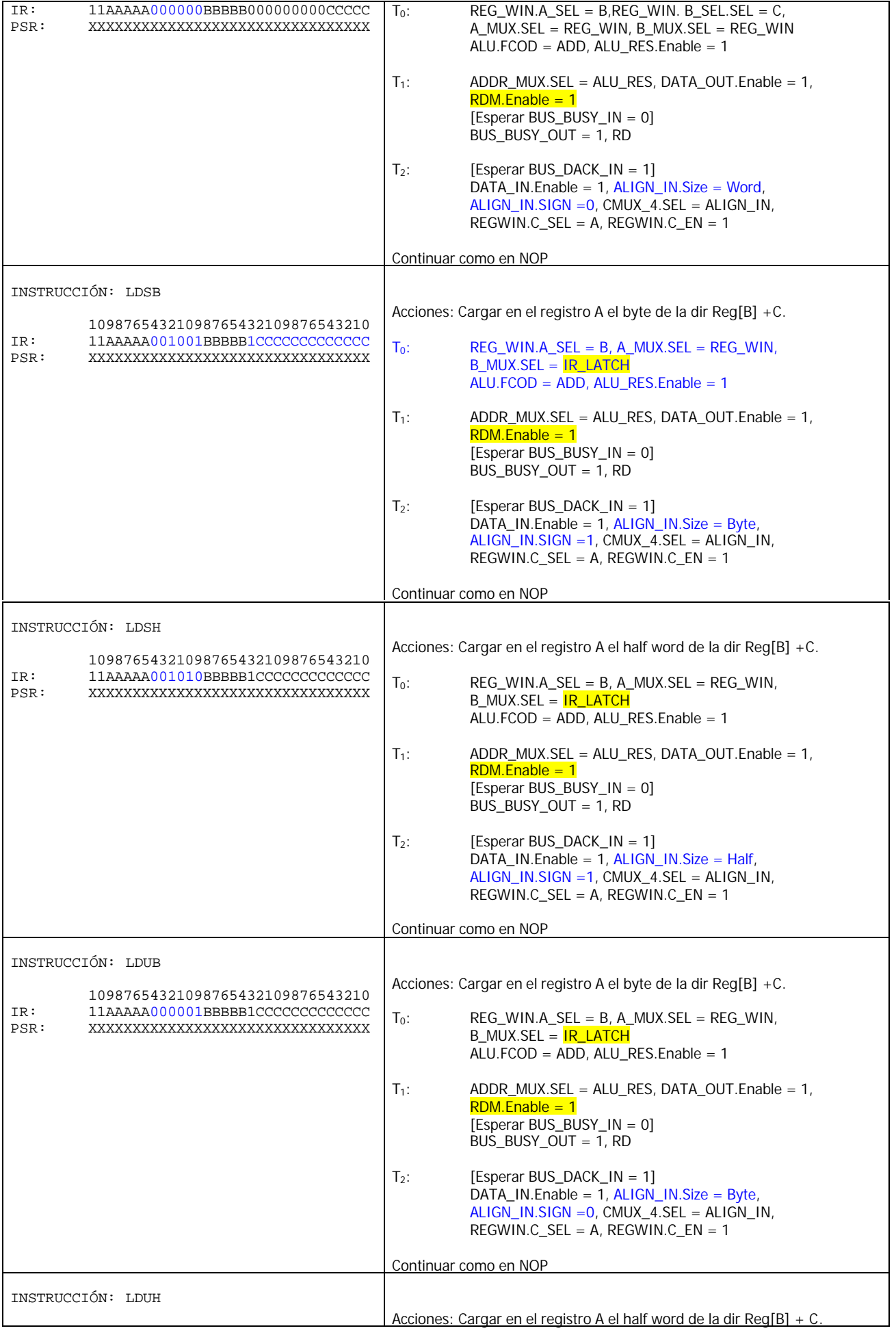

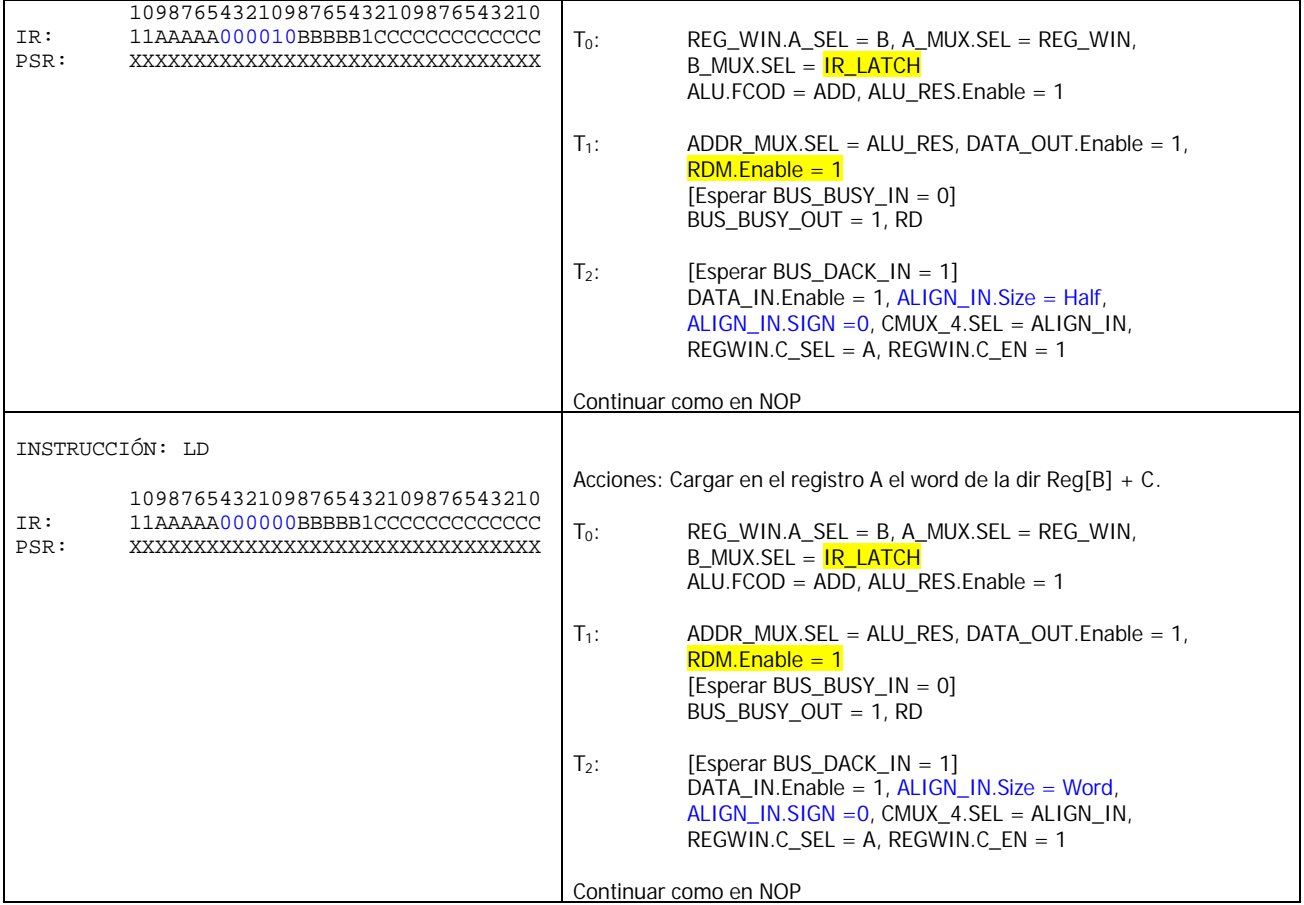

Cosas pendientes:

- 1. Conectar ALU\_RES a DATA\_OUT,
- 2. Ver como manegar los códigos de condición de la ALU (agregar una señal de la UC que sea ALU\_CARRYIN)
- 3. Agregar un modelo que permita seleccionar los 13 primeros bits del registro IR
- 4. Agregar un registro RDM